oracle PDF

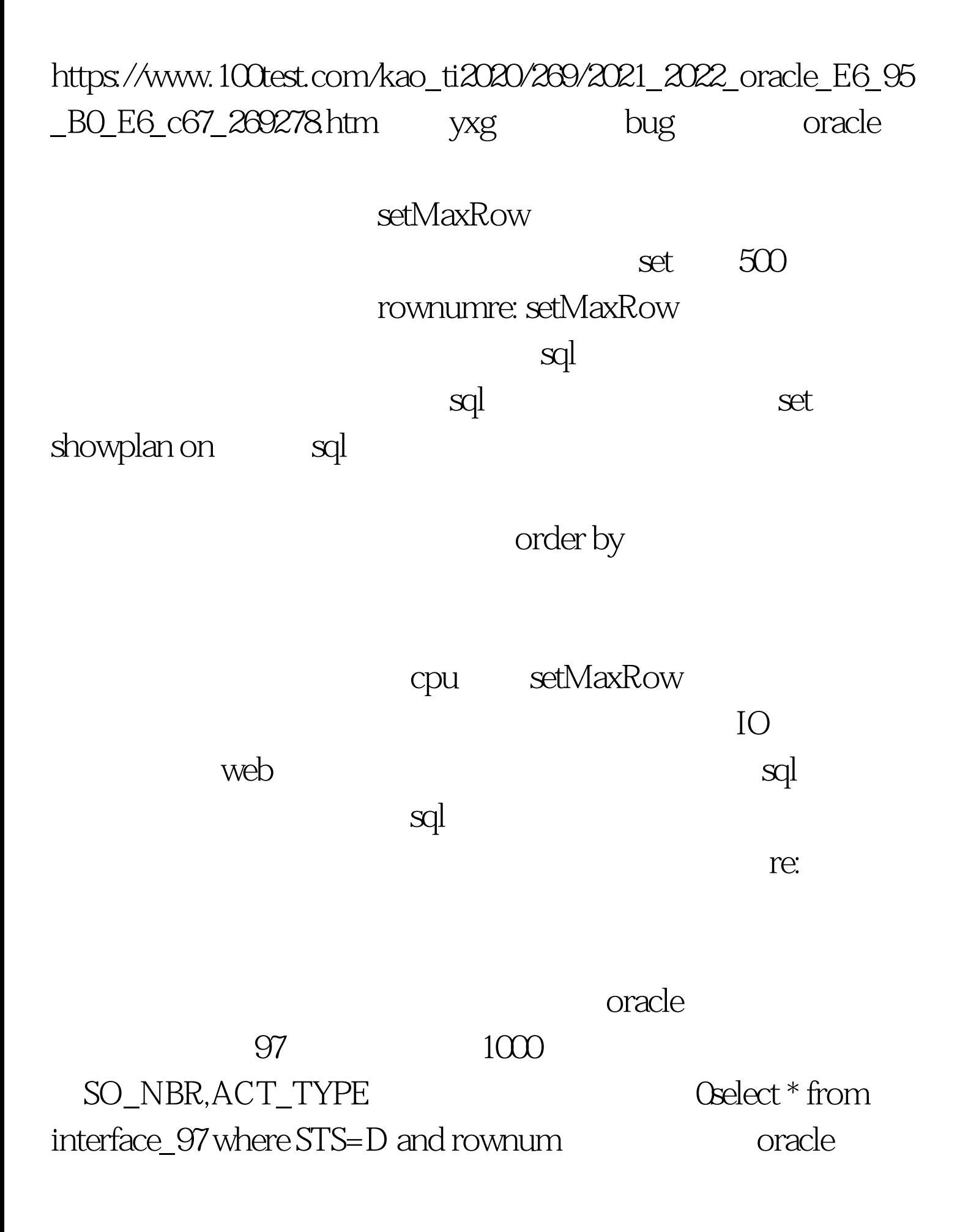

 $1000$  SO\_NBR oracle  $STS=D$  1000 Oselect \* from ( Oselect \* from interface\_97 where STS=D order by SO\_NBR,ACT\_TYPE ) where rownumorder by rownum asc setMaxRow re:  $QueryHelper$  set rowcount rownum top, and the set of the set of the set of the set of the set of the set of the set of the set o  $\overline{DBA}$  $\text{Oselect maxrow}=1000$ , \* from table DBA Sybase set rowcount 1000 Oralce rownum QueryHelper java.sql.\* 一个简单的helper。 大家有没有什么比较好的,又不是太重量 show show openEAP openEAP, EAP, open .... QueryHelper : SQL : todate Oracle Sybase Sybase Sybase case Oracle decode ... 100Test  $www.100 test.com$